# **MOOVIC** Horario y mapa de la línea RUTA S9 de autobús

## RUTA S9 Actipan de Morelos - Acatzingo RUTA S9 Usa La [App](https://moovitapp.com/index/api/onelink/3986059930?pid=Web_SEO_Lines-PDF&c=Footer_Button&is_retargeting=true&af_inactivity_window=30&af_click_lookback=7d&af_reengagement_window=7d&GACP=v%3D2%26tid%3DG-27FWN98RX2%26cid%3DGACP_PARAM_CLIENT_ID%26en%3Dinstall%26ep.category%3Doffline%26ep.additional_data%3DGACP_PARAM_USER_AGENT%26ep.page_language%3Des-419%26ep.property%3DSEO%26ep.seo_type%3DLines%26ep.country_name%3DM%25C3%25A9xico%26ep.metro_name%3DPuebla&af_sub4=SEO_other&af_sub8=%2Findex%2Fes-419%2Fline-pdf-Puebla-3722-857662-32095764&af_sub9=View&af_sub1=3722&af_sub7=3722&deep_link_sub1=3722&deep_link_value=moovit%3A%2F%2Fline%3Fpartner_id%3Dseo%26lgi%3D32095764%26add_fav%3D1&af_dp=moovit%3A%2F%2Fline%3Fpartner_id%3Dseo%26lgi%3D32095764%26add_fav%3D1&af_ad=SEO_other_RUTA%20S9_Actipan%20de%20Morelos%20-%20Acatzingo_Puebla_View&deep_link_sub2=SEO_other_RUTA%20S9_Actipan%20de%20Morelos%20-%20Acatzingo_Puebla_View)

La línea RUTA S9 de autobús (Actipan de Morelos - Acatzingo) tiene 2 rutas. Sus horas de operación los días laborables regulares son:

(1) a Ramal Actipan De Morelos- Acatzingo (Ida): 06:00 - 22:00(2) a Ramal Actipan De Morelos- Acatzingo (Regreso): 06:00 - 22:00

Usa la aplicación Moovit para encontrar la parada de la línea RUTA S9 de autobús más cercana y descubre cuándo llega la próxima línea RUTA S9 de autobús

**Sentido: Ramal Actipan De Morelos- Acatzingo (Ida)** 9 paradas VER [HORARIO](https://moovitapp.com/puebla-3722/lines/RUTA_S9/32095764/4830217/es-419?ref=2&poiType=line&customerId=4908&af_sub8=%2Findex%2Fes-419%2Fline-pdf-Puebla-3722-857662-32095764&utm_source=line_pdf&utm_medium=organic&utm_term=Actipan%20de%20Morelos%20-%20Acatzingo) DE LA LÍNEA

Parque Hidalgo, 7

20 De Noviembre, 321

Calle Francisco I. Madero, 427

Avenida Francisco I. Madero, 37

Avenida Francisco I. Madero, 635

Nogales - Amozoc De Mota, 55

Sin Nombre Número 41, Lb

Avenida Francisco I. Madero, 1121

Avenida Francisco I. Madero, Lb

### Ramal Actipan De Morelos- Acatzingo (Ida) Horario de ruta:

**Horario de la línea RUTA S9 de autobús**

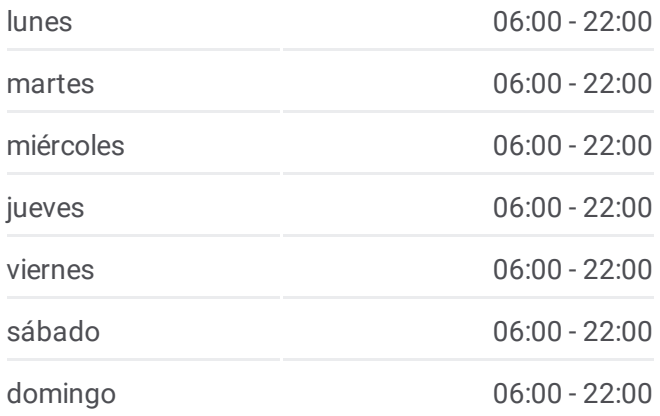

**Información de la línea RUTA S9 de autobús Dirección:** Ramal Actipan De Morelos- Acatzingo (Ida) **Paradas:** 9 **Duración del viaje:** 8 min **Resumen de la línea:**

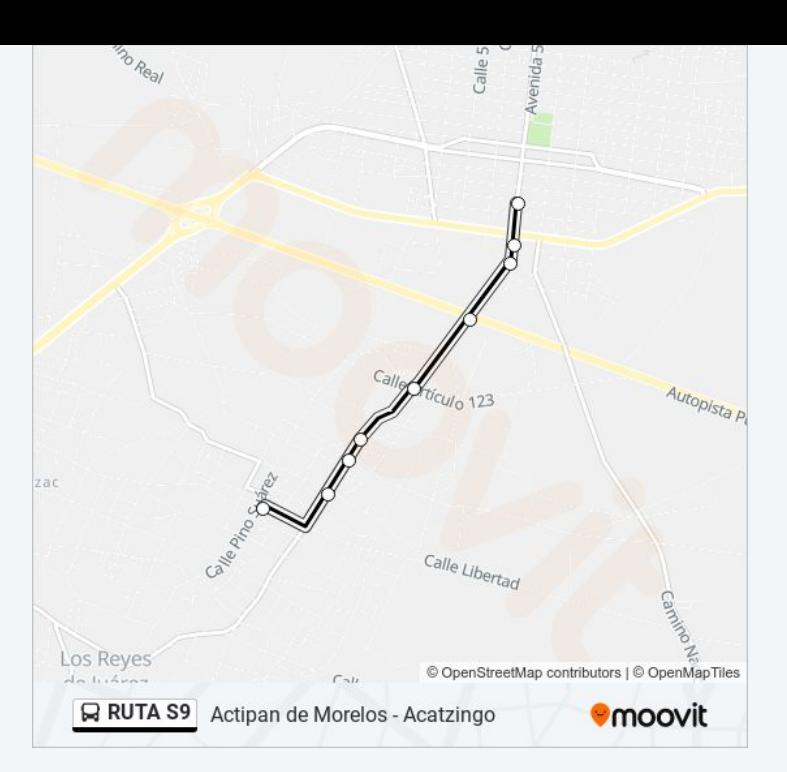

#### **Sentido: Ramal Actipan De Morelos- Acatzingo (Regreso)**

18 paradas VER [HORARIO](https://moovitapp.com/puebla-3722/lines/RUTA_S9/32095764/4830313/es-419?ref=2&poiType=line&customerId=4908&af_sub8=%2Findex%2Fes-419%2Fline-pdf-Puebla-3722-857662-32095764&utm_source=line_pdf&utm_medium=organic&utm_term=Actipan%20de%20Morelos%20-%20Acatzingo) DE LA LÍNEA

Avenida Francisco I. Madero, 301

20 De Noviembre, 904

20 De Noviembre, 1113

Avenida Francisco I. Madero, 1121

Nogales - Amozoc De Mota, 55

Artículo 123, 127

Avenida Reforma, 616

Calle Francisco I. Madero, 421

Avenida Francisco I. Madero, 424

Avenida Francisco I. Madero, 318

Avenida Francisco I. Madero, 230

Parque Hidalgo, 5

Insurgentes, 306

Insurgentes, 327

Nicolas Bravo, 2

Pablo Galeana, 104

V. Carranza, 319

Parque Hidalgo, 7

#### **Horario de la línea RUTA S9 de autobús** Ramal Actipan De Morelos- Acatzingo (Regreso)

Horario de ruta:

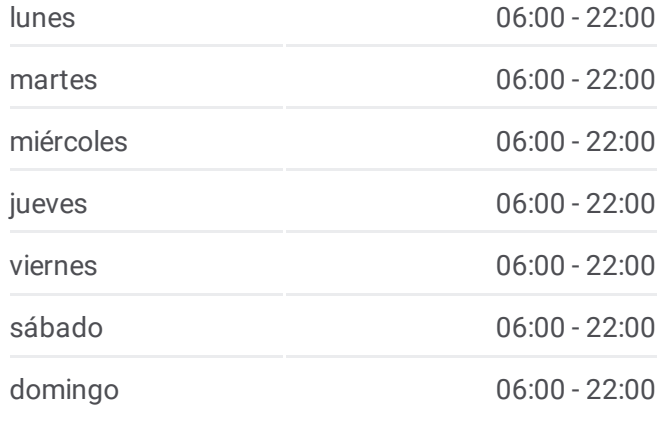

#### **Información de la línea RUTA S9 de autobús**

**Dirección:** Ramal Actipan De Morelos- Acatzingo (Regreso) **Paradas:** 18 **Duración del viaje:** 14 min **Resumen de la línea:**

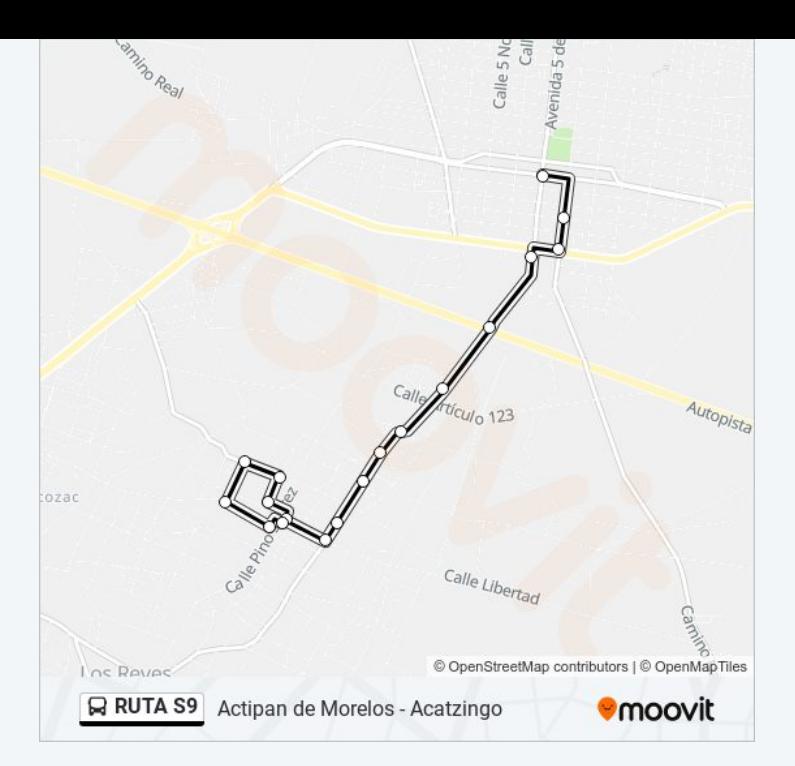

Los horarios y mapas de la línea RUTA S9 de autobús están disponibles en un PDF en moovitapp.com. Utiliza [Moovit](https://moovitapp.com/puebla-3722/lines/RUTA_S9/32095764/4830217/es-419?ref=2&poiType=line&customerId=4908&af_sub8=%2Findex%2Fes-419%2Fline-pdf-Puebla-3722-857662-32095764&utm_source=line_pdf&utm_medium=organic&utm_term=Actipan%20de%20Morelos%20-%20Acatzingo) App para ver los horarios de los autobuses en vivo, el horario del tren o el horario del metro y las indicaciones paso a paso para todo el transporte público en Puebla.

[Acerca](https://moovit.com/es/about-us-es/?utm_source=line_pdf&utm_medium=organic&utm_term=Actipan%20de%20Morelos%20-%20Acatzingo) de Moovit · [Soluciones](https://moovit.com/es/maas-solutions-es/?utm_source=line_pdf&utm_medium=organic&utm_term=Actipan%20de%20Morelos%20-%20Acatzingo) MaaS · Países [incluídos](https://moovitapp.com/index/es-419/transporte_p%C3%BAblico-countries?utm_source=line_pdf&utm_medium=organic&utm_term=Actipan%20de%20Morelos%20-%20Acatzingo) · [Comunidad](https://editor.moovitapp.com/web/community?campaign=line_pdf&utm_source=line_pdf&utm_medium=organic&utm_term=Actipan%20de%20Morelos%20-%20Acatzingo&lang=es) de Mooviters

© 2024 Moovit - Todos los derechos reservados

**Mira los tiempos de llegada en tiempo real**

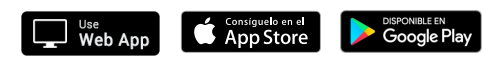